*Workaround for LDC Entry with a Rounding Error*

Scenario: Flat dollar amounts for the first three entries are wanted and the remaining balance charged to the last entry

\*Error 1: Dollars are in balance but percentage is out of balance. 58.06% needs to be 58.05% to equal 100% (20.75% + 11.35% + 9.85% +58.06% = 100.01%)

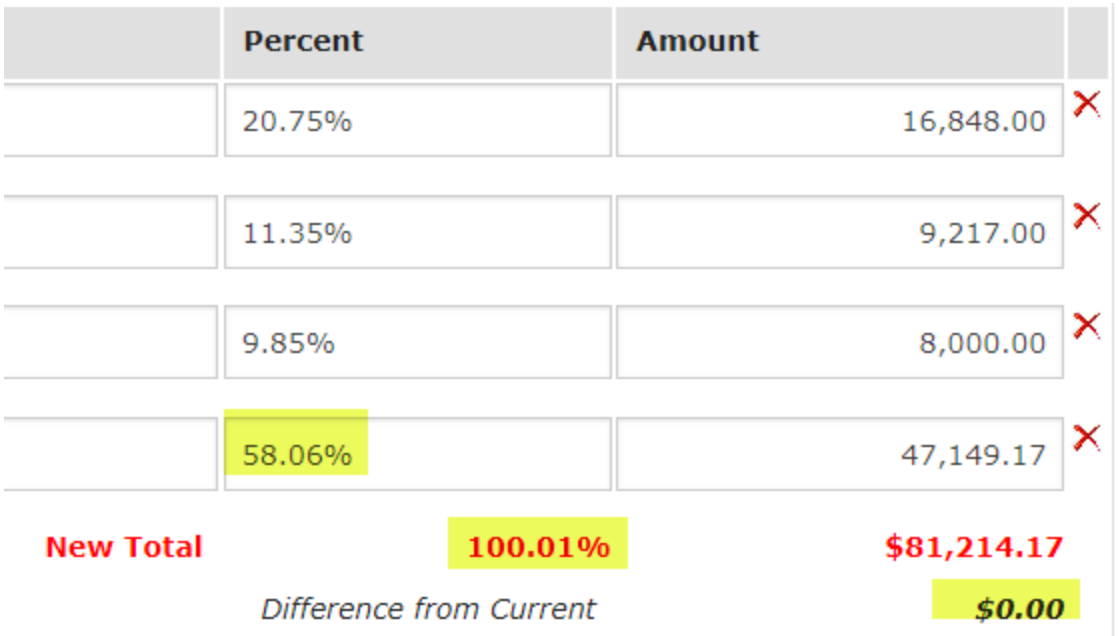

Error 2: Changed percentage on last entry to 58.05% but now dollars are out of balance.

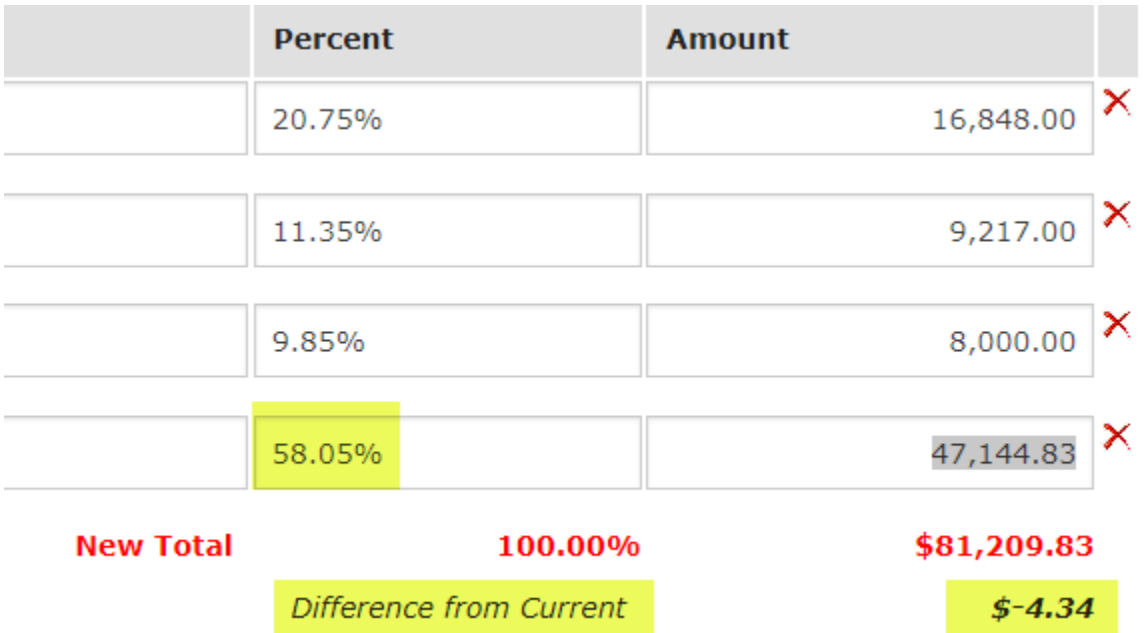

Workaround Solution: Add a fifth FOAPAL line for 0% with \$1.00 for the amount and then the remaining amount to the fourth entry can be entered with no problem and the percentage and dollar amounts will be in balance.

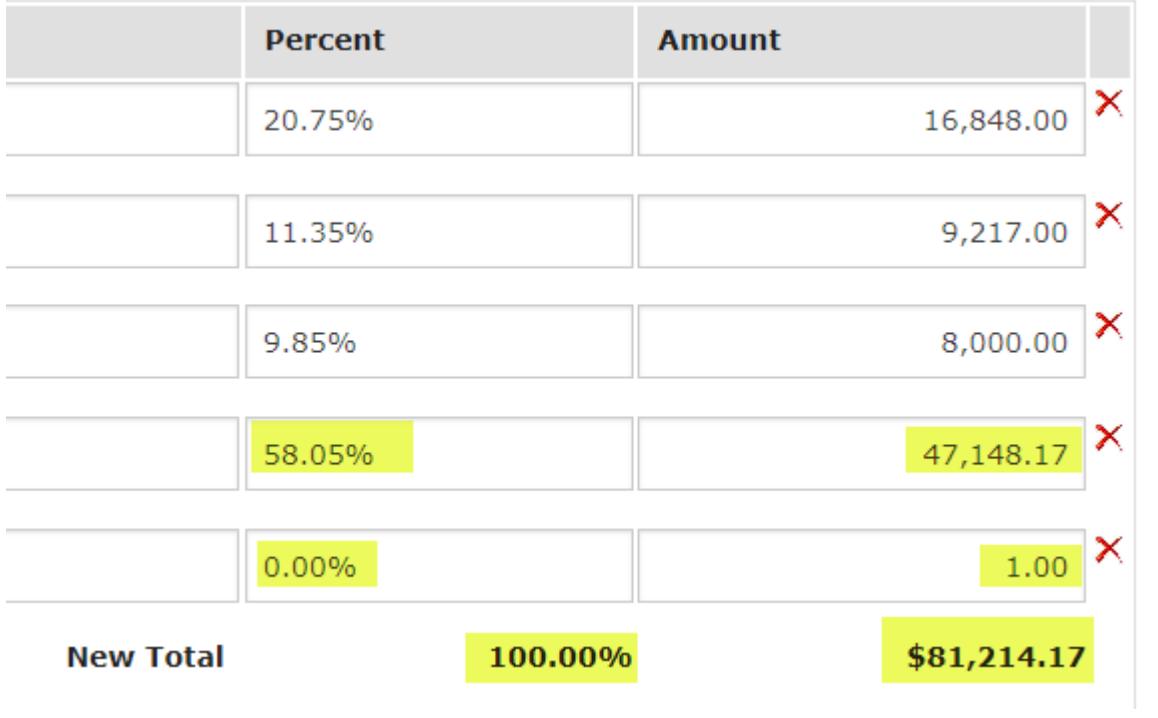